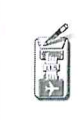

## PROGRAMMA SVOLTO

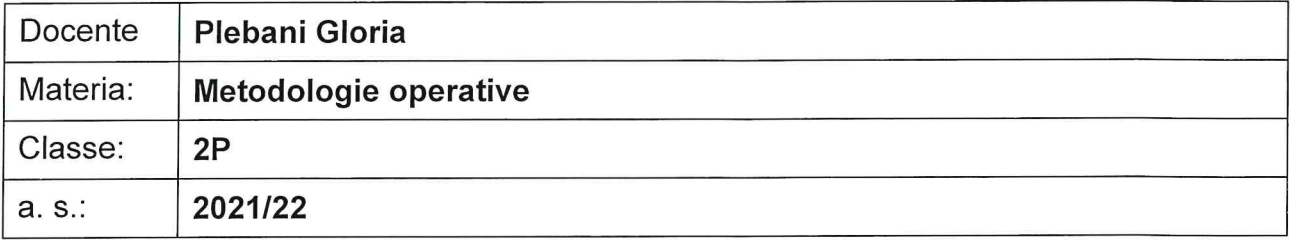

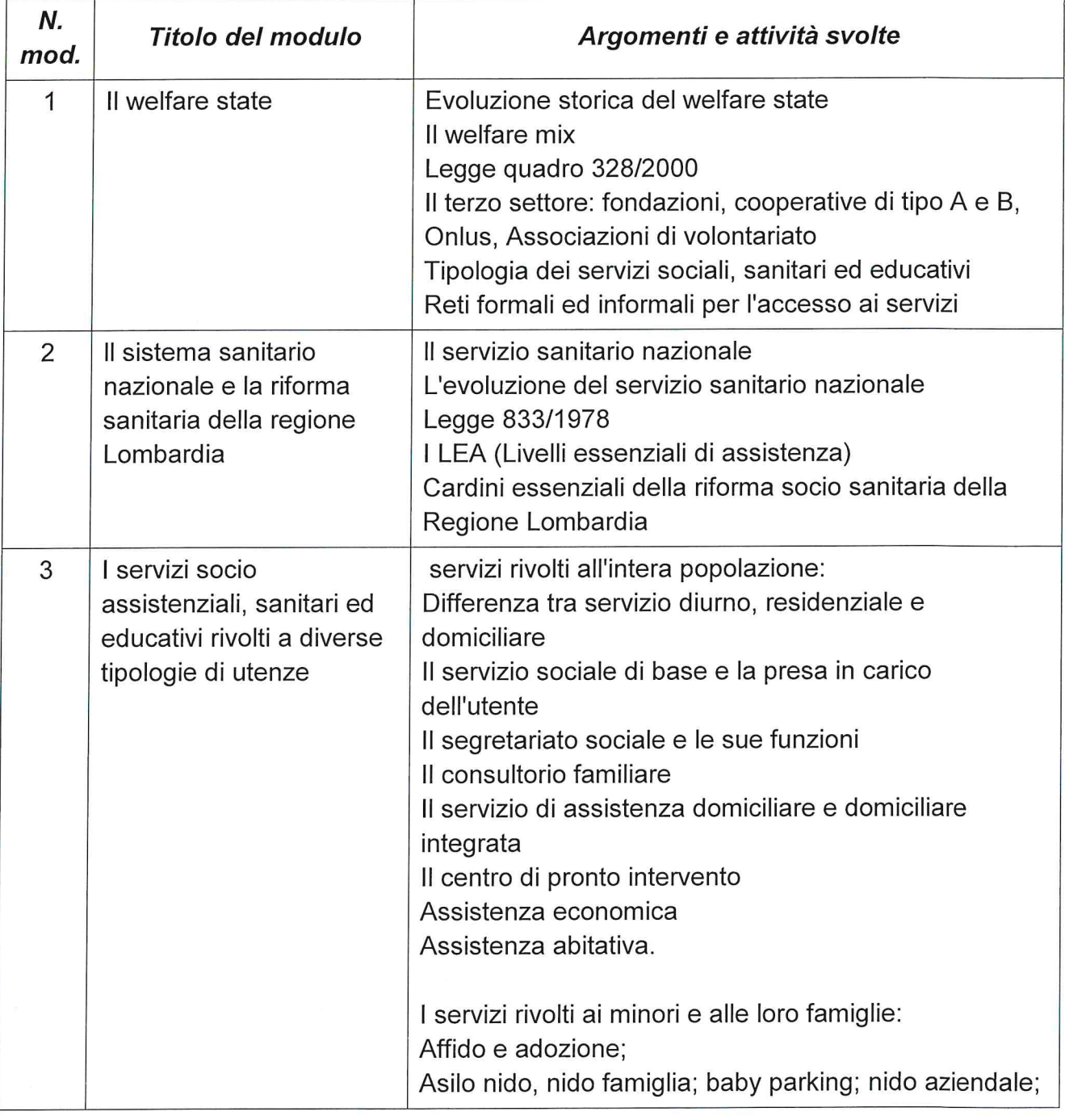

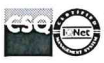

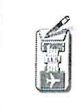

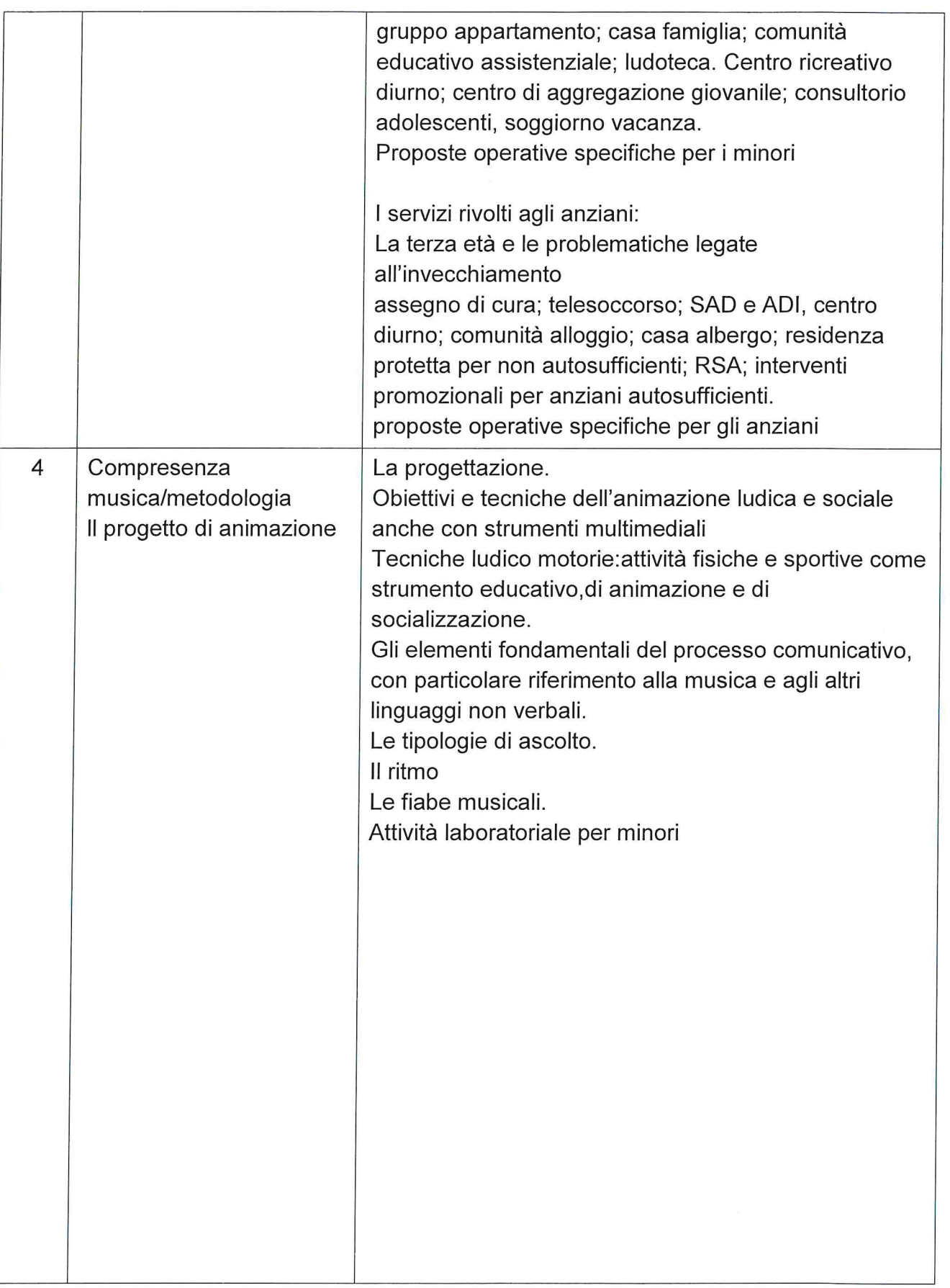

 $\ddot{\phantom{0}}$ 

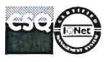

ä

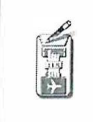

無意見の

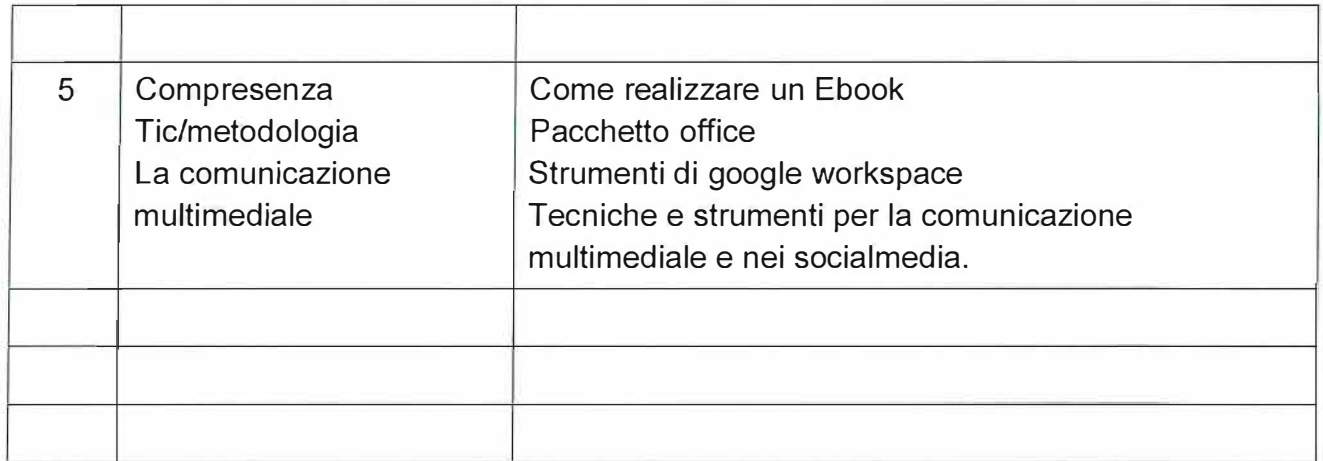

**List offer the College** Summer Cantor in